## **CS248 Lecture 6**

SIMPLE ANIMATIONS IN UNITY

January 25<sup>th</sup>, 2018

## **Overview**

- Course Logistics
- **Example 3 Short-Form Assignment Feedback**
- **Practical Uses of Simple Animation**

- **■** Animation in Maya
- **■** Animation in Unity
- In-Class Demo

# $\triangle$  unity **Course Logistics**5

#### Piazza

- Please be on it.
- Please use it.
- **■** Last reminder if you joined late.

## **Grades**

- You should have gotten an email with your grades.
	- › We will send this out every Thursday to keep you updated
	- › If you are SCPD or doing long form responses and haven't sent them in yet, that could skew what you're seeing.

## Short-Form Assignments

- Write your name (or at least your SUNetID).
	- › Lecture 4 had one without a name.
	- › If you have any doubts, please email us (cs248.staff@gmail.com[\)](mailto:mikebao@stanford.edu)) to double check to see if we have recorded your attendance.
- Write legibly.
- Answers should be RELEVANT.
	- › Future answers with horribly irrelevant answers will have points deducted.
	- › Don't get points deducted from your attendance when you actually attended.

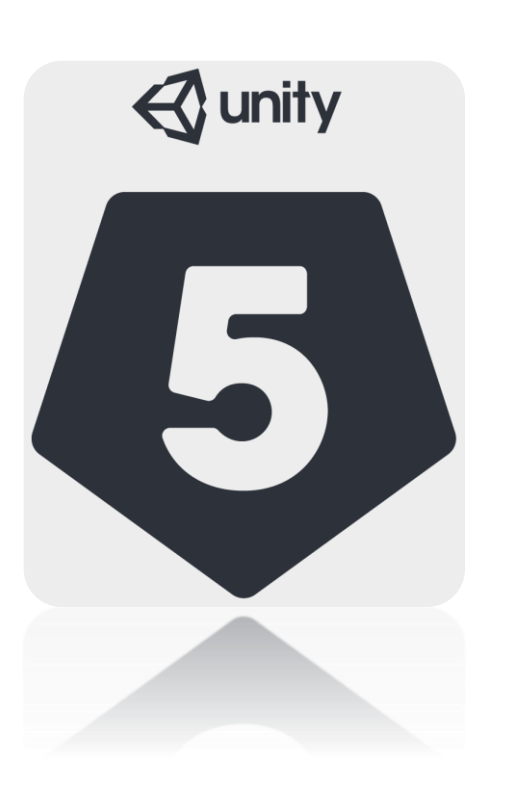

#### **Short Form Assignments Feedback**

YES, I READ THEM

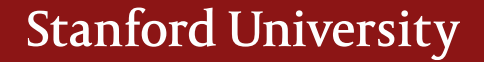

## Rigid Bodies

- **EXECT** A general approximation for certain objects in the world.
- The ENTIRE object can only translate/rotate/scale.
	- › Each vertex gets transformed the same way.

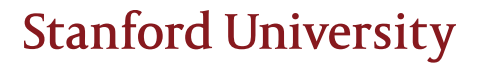

## **Graphics**

# Technically Impressive **August 2** | | Aesthetically Pleasing

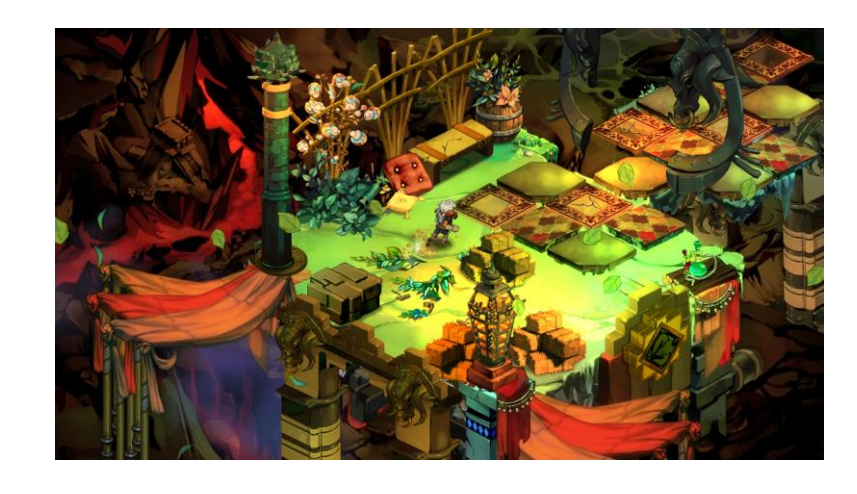

- Both are good!
- A good game should be aesthetically pleasing/coherent.
	- A good game is not necessarily technically impressive.
- "Gameplay over Graphics"
- Do NOT spend significant time implementing rendering techniques not packaged with Unity (e.g. real-time ray-tracing).

#### General Good Advice

- Start small.
- Design your game around a singular mechanic.
	- $\angle$  Super Mario = Jumping.
	- **Flappy Birds = Tapping.**
	- › Etc.
- Sound/music is an often overlooked part of video games but they contribute a lot.

- › Generally harder to find/create though so don't worry about it that much.
- **DO WHAT YOU ENJOY**
- What is fun?
	- › Fun is different for different people.
	- › Casual vs Hardcore.
	- › PC vs Console vs Mobile.
	- › RPG vs RTS etc.

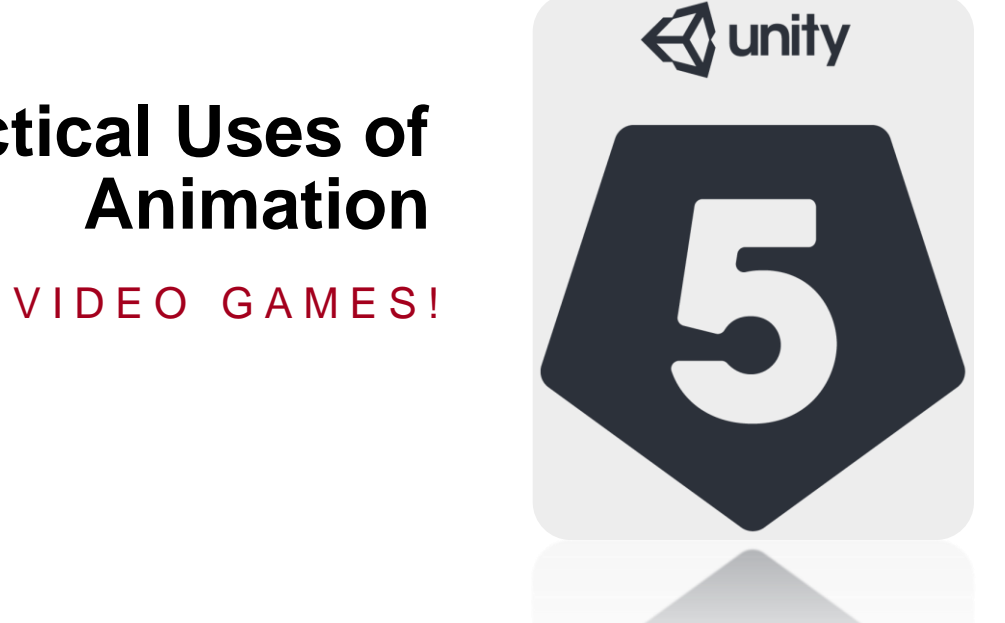

# **Practical Uses of**

IN VIDEO GAMES!

#### How to Make Animations

- Pre-Made
	- › Maya
	- › Blender
	- › Unity
- Scripted
	- › Tweening Package
	- › Change based off some velocity/acceleration value and/or user input.

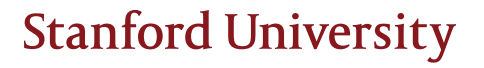

#### On-Rails Movement

**BATTLEFRONT** 

Star Wars Battlefront **Gears of War** VYNNË COI

Chivalry: Medieval Warfare

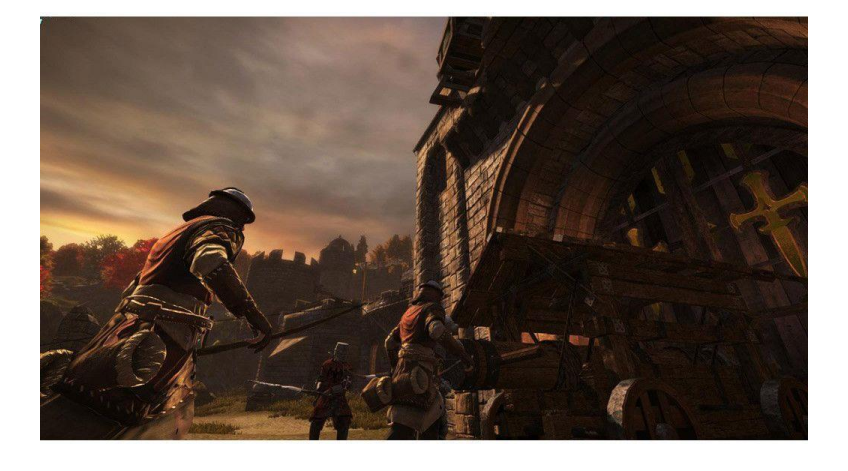

#### User Interface

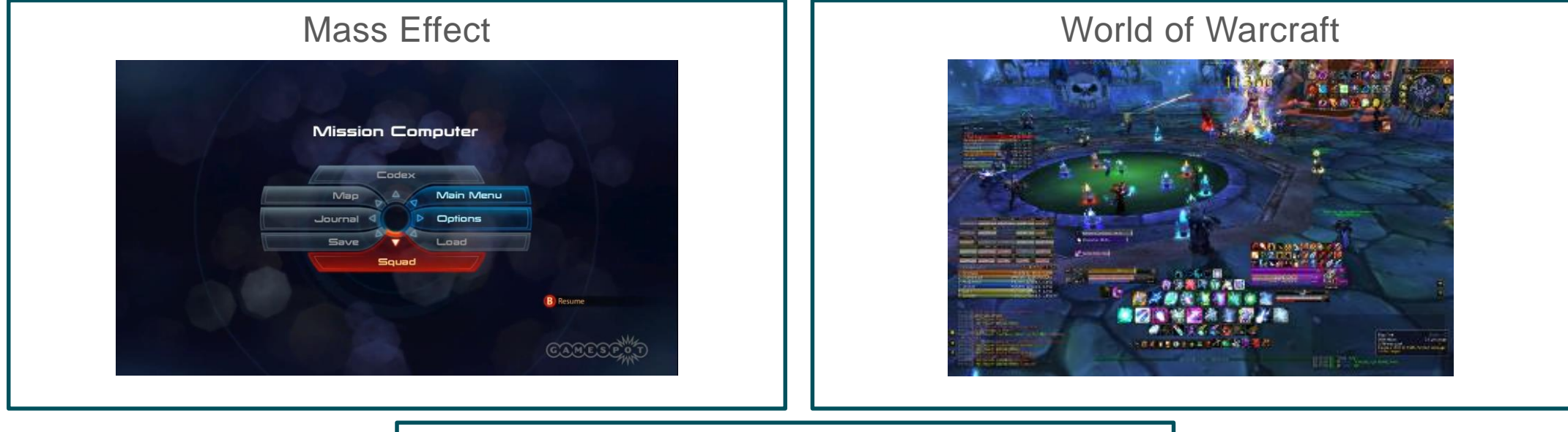

Dead Space

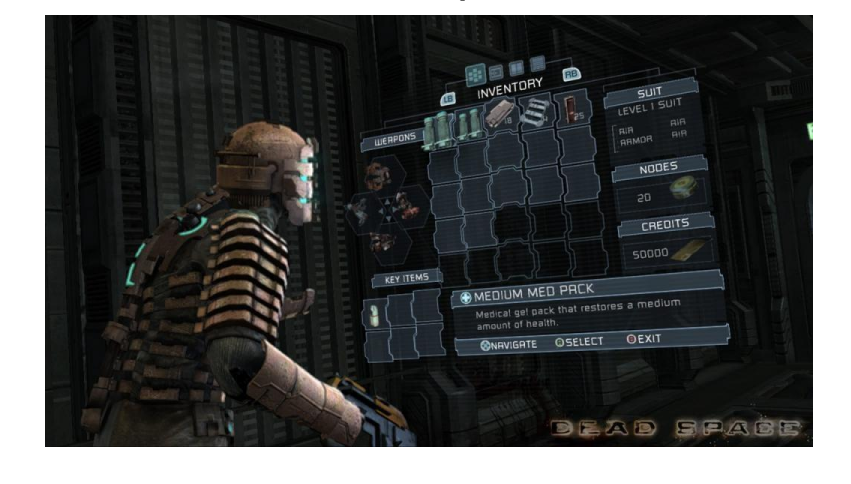

## And More…

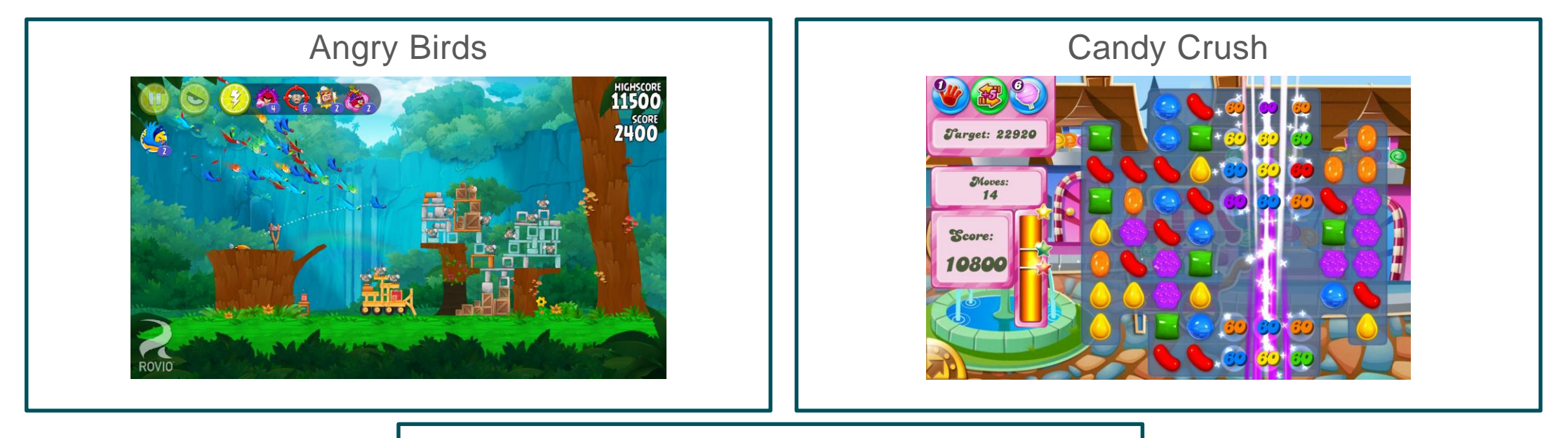

**Hearthstone** 

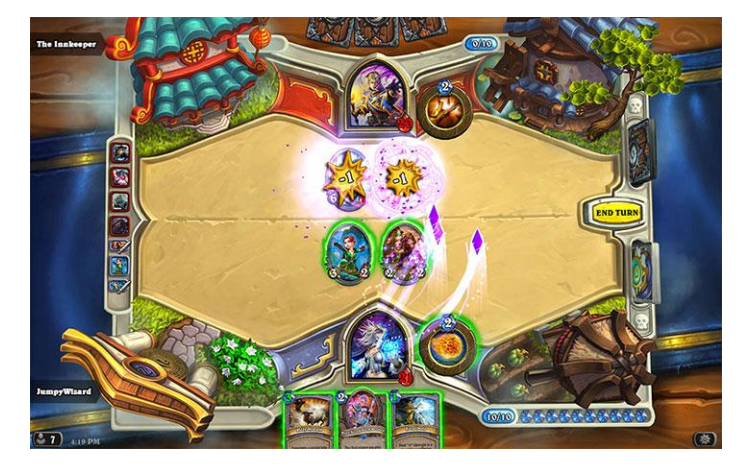

#### Animation Splines

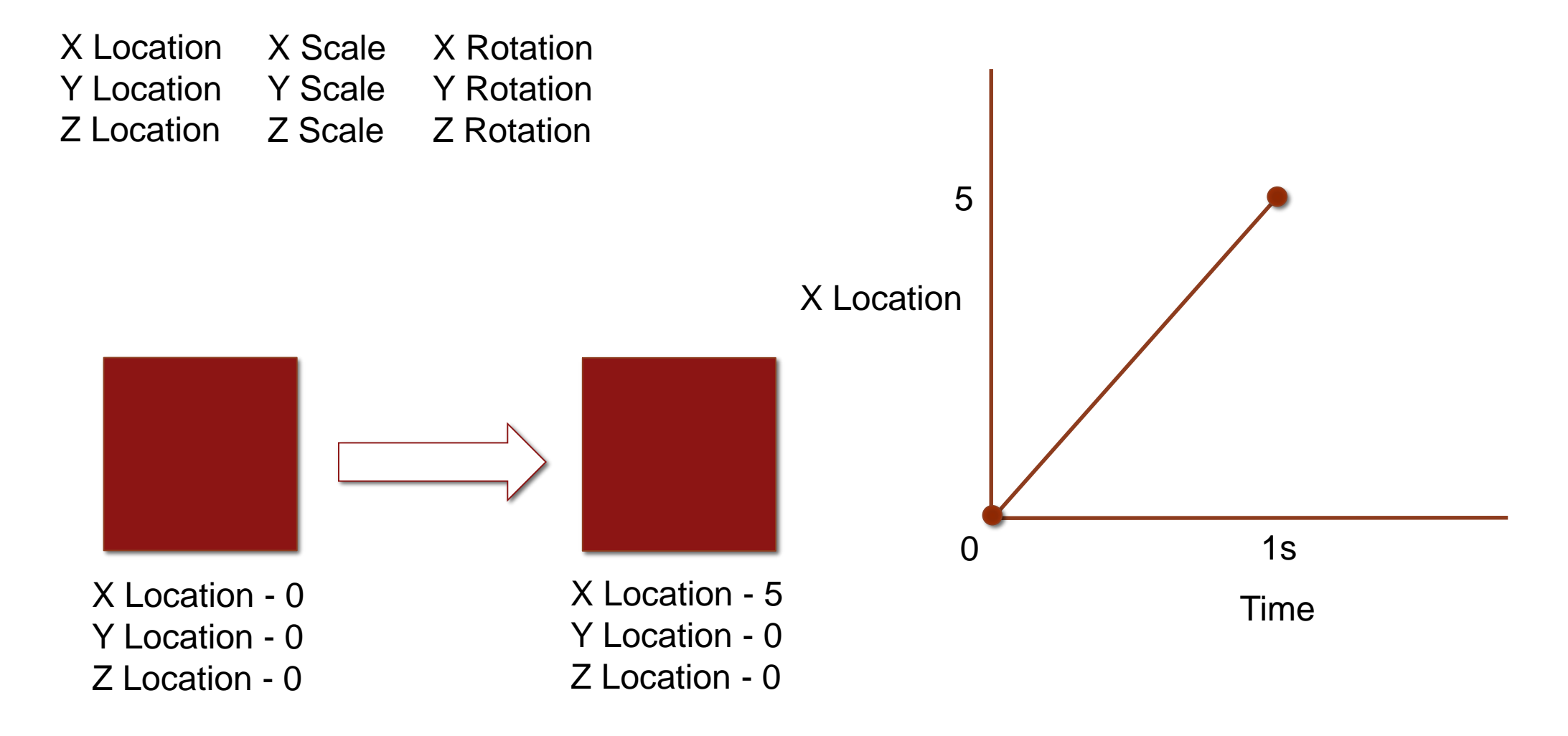

## Animation Splines

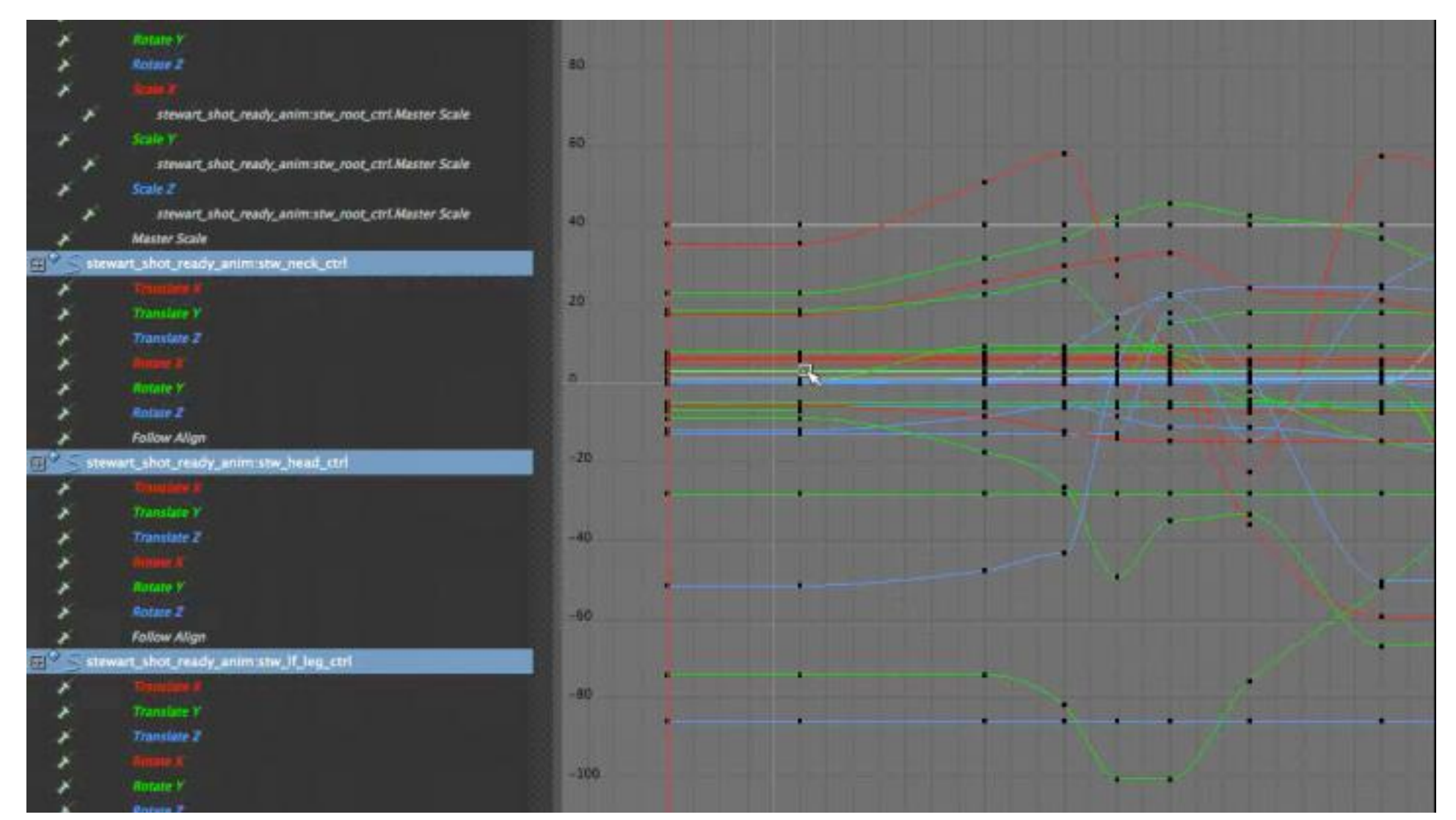

#### **Animation in Blender**

#### OR MAYA OR 3DS MAX.

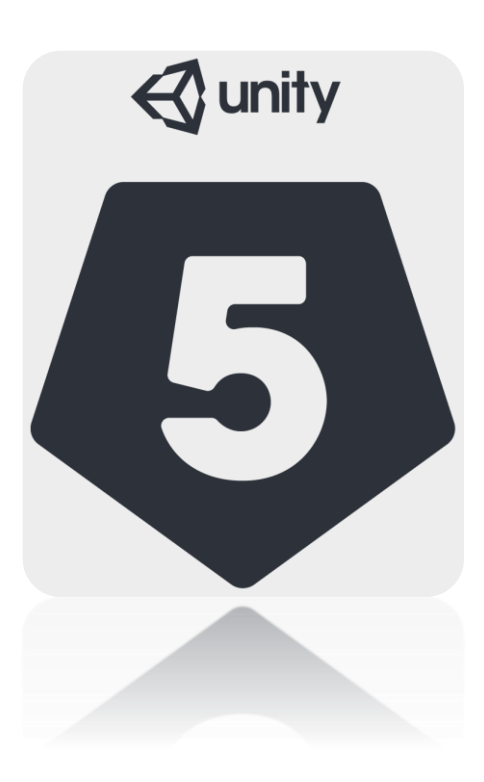

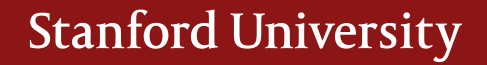

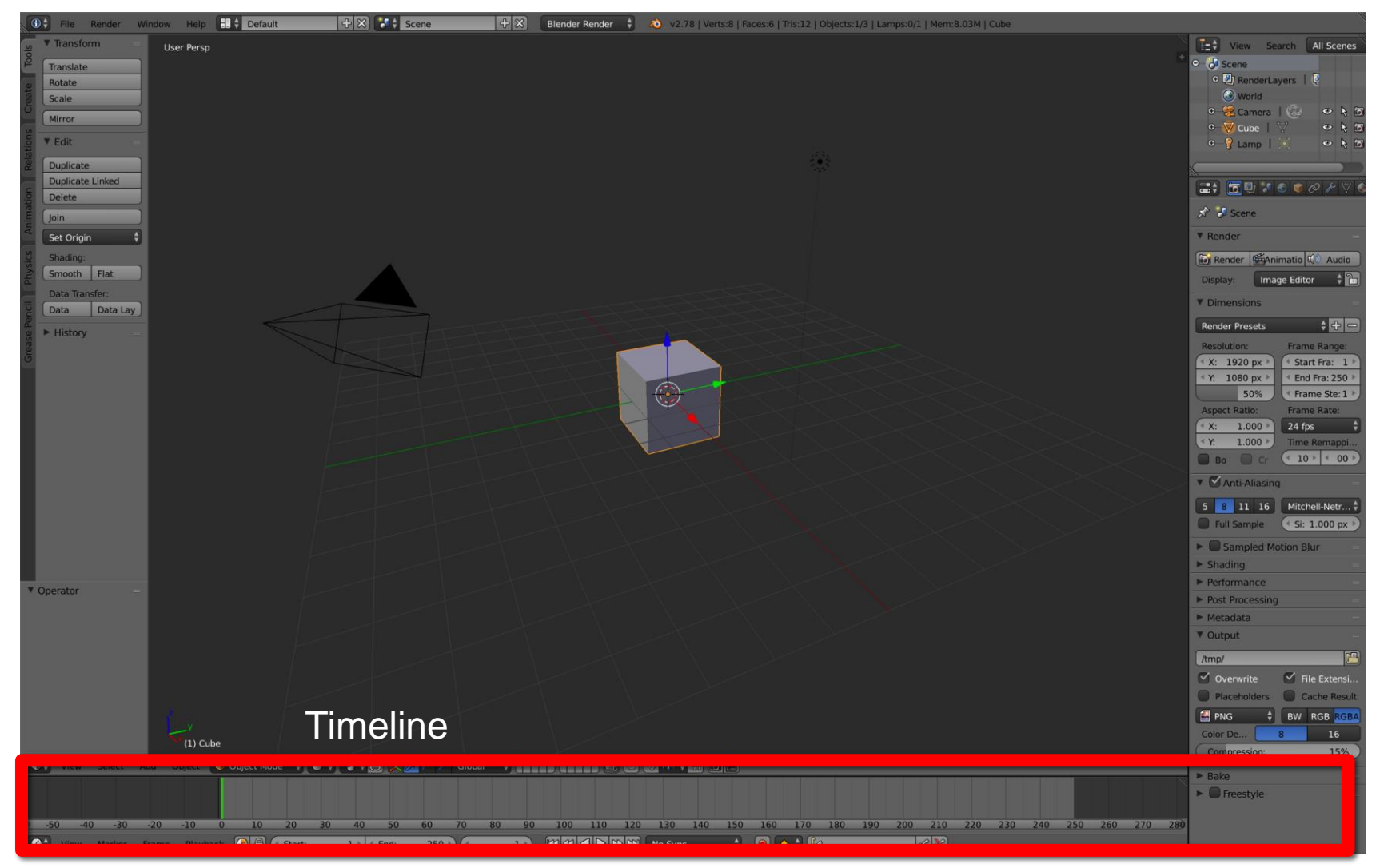

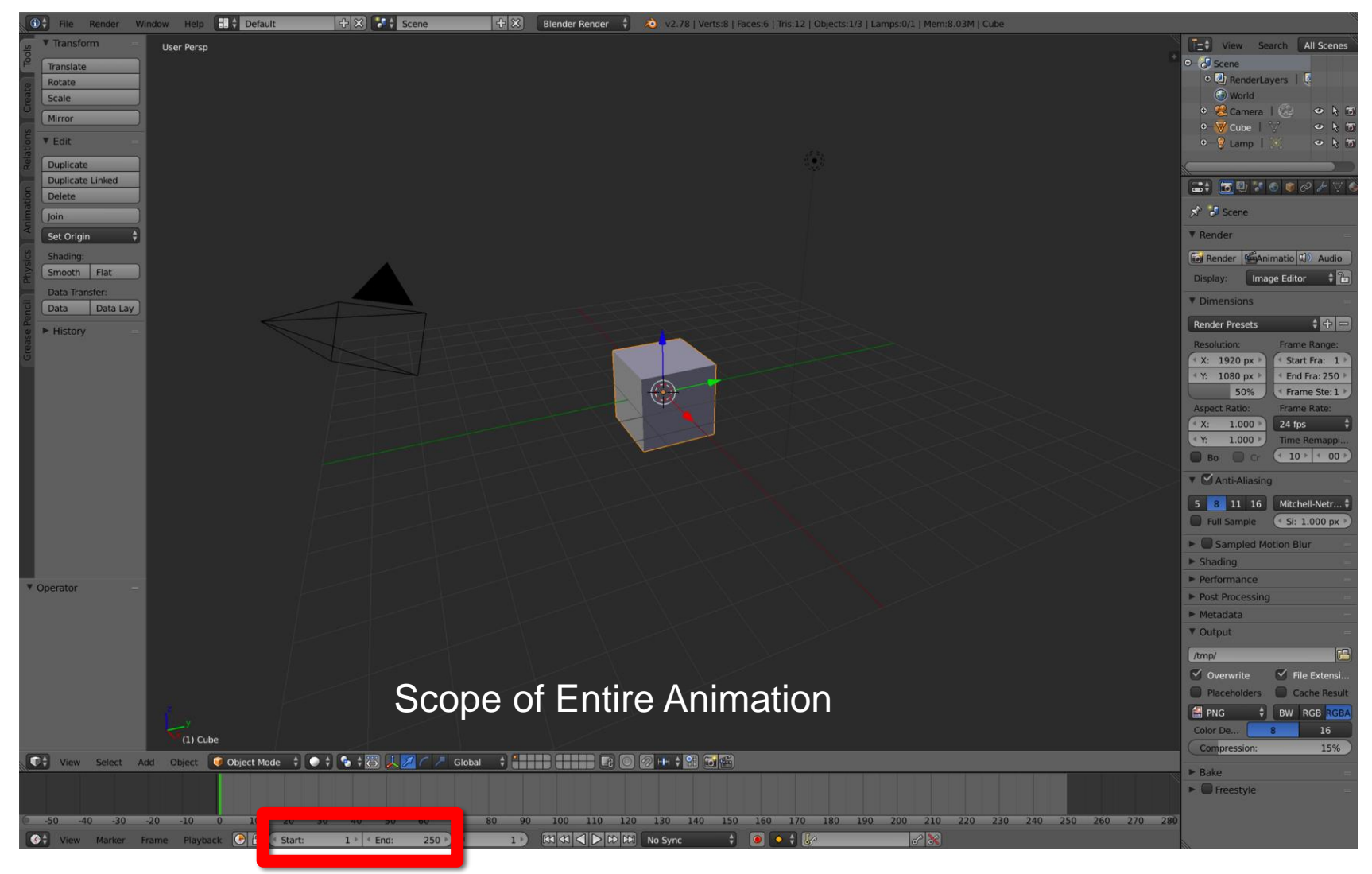

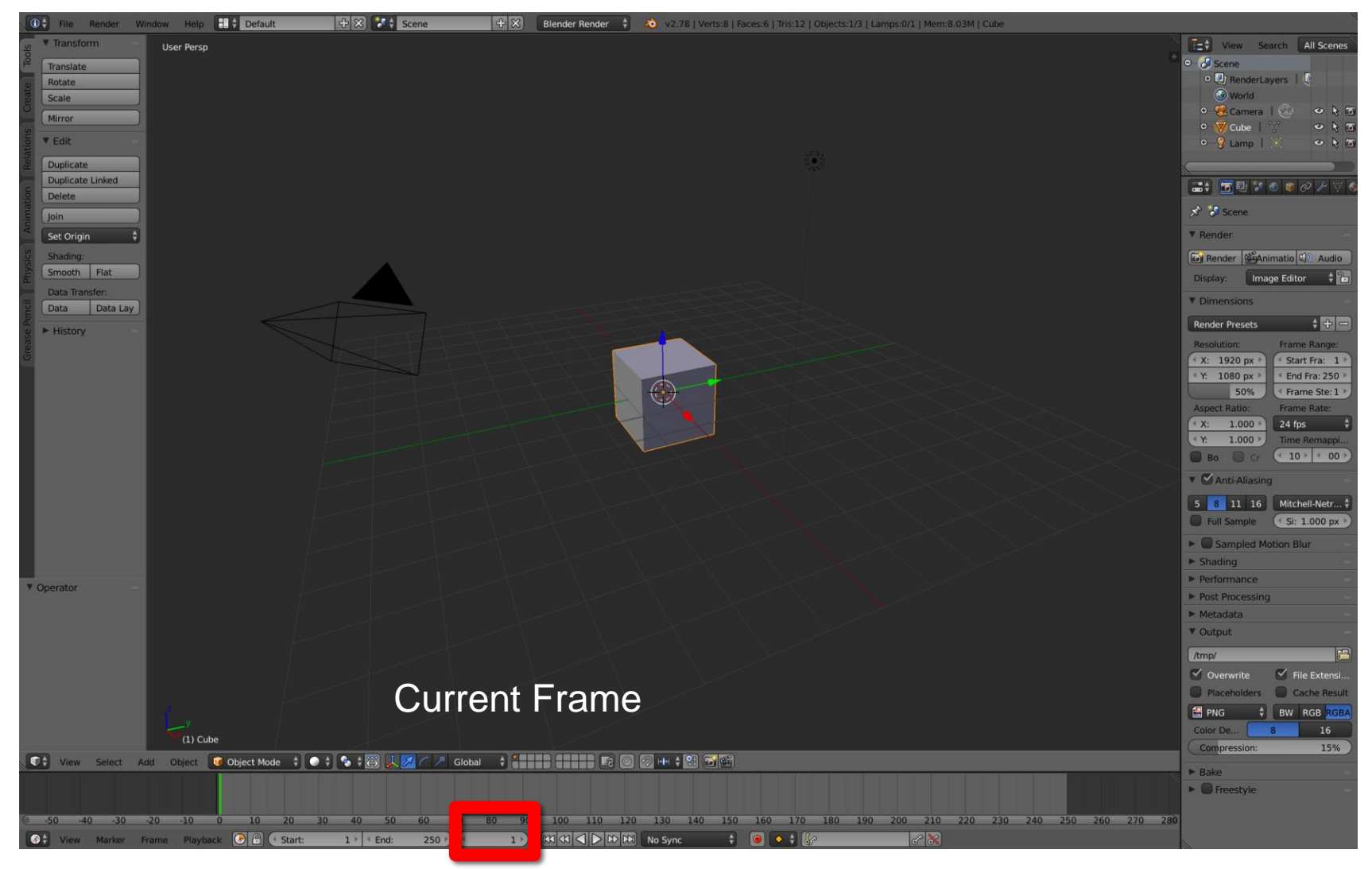

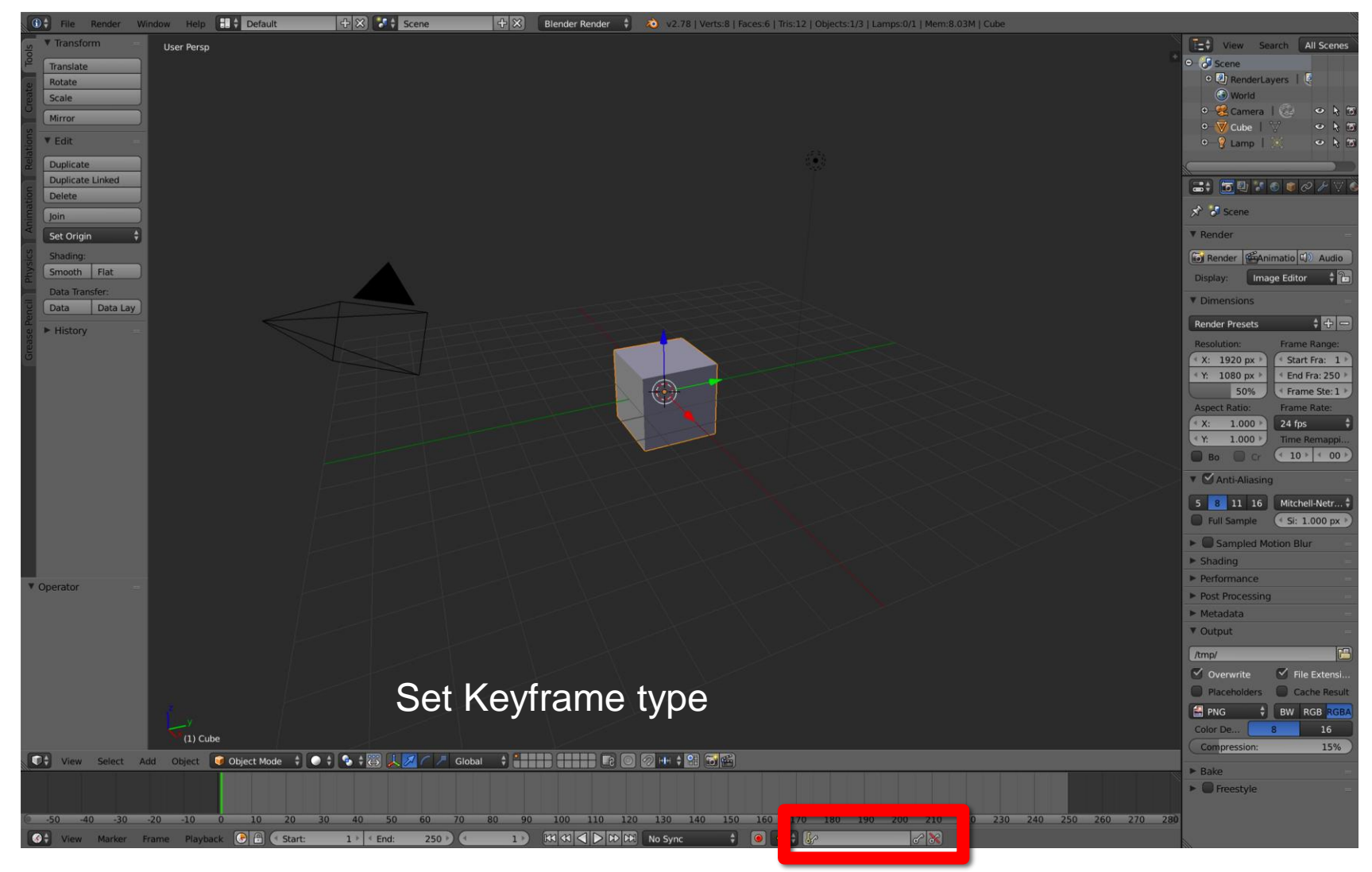

## Blender UI – Export Animation

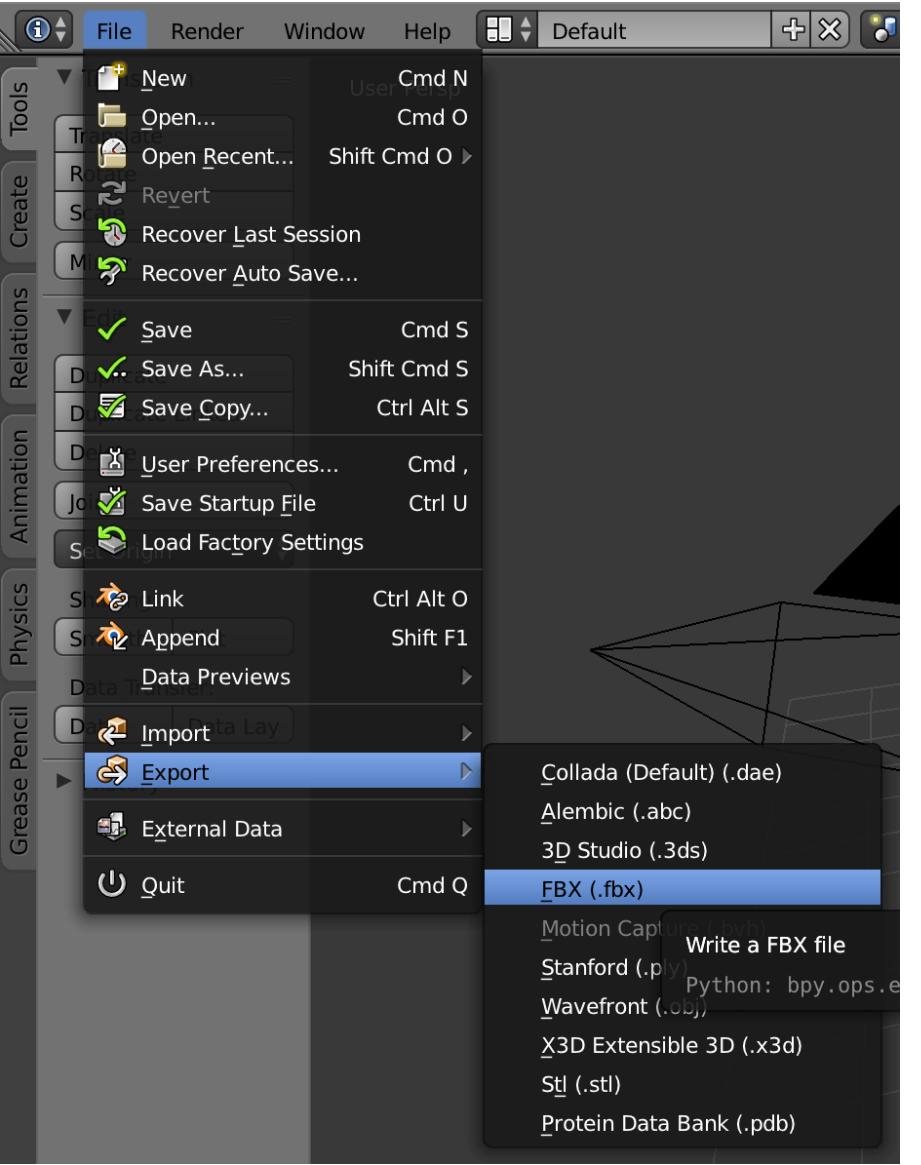

#### **Animation in Unity**

NATIVE AND I M P O R T E D A N I M A T I O N S.

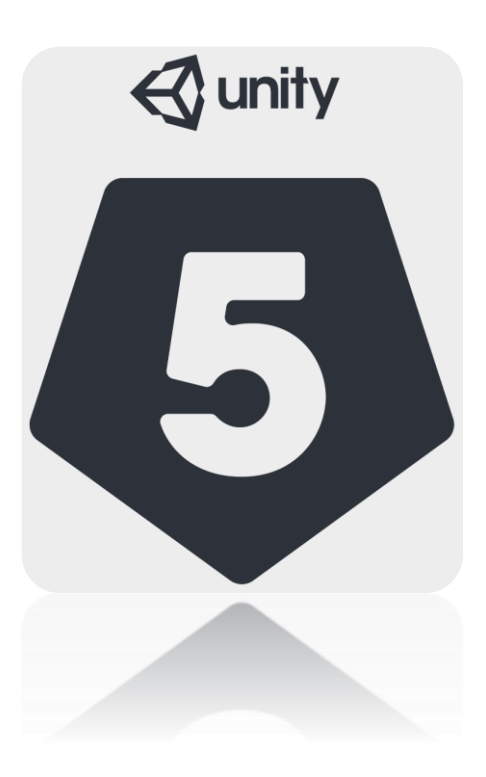

#### Import Animations From Maya

 $\Box \bullet$  $Open$ 

 $\left\vert \cdot\right\vert$ 

l in

End 120.0  $\sim$  $\Box$   $\alpha$ ,

24 FPS И

 $\overline{120}$ 

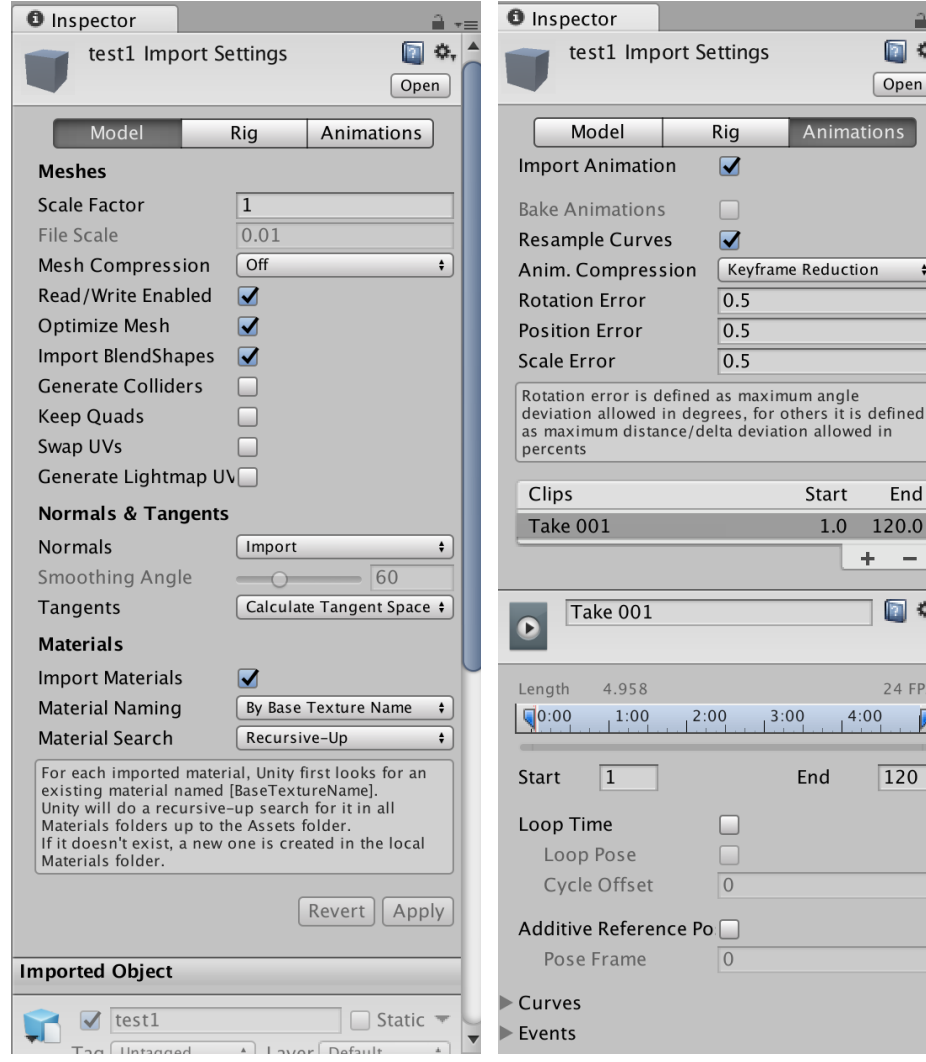

- Make sure the \*.FBX is in your "Assets" folder.
	- › Unity will automatically import it.
- **•** Drag and drop into your scene!

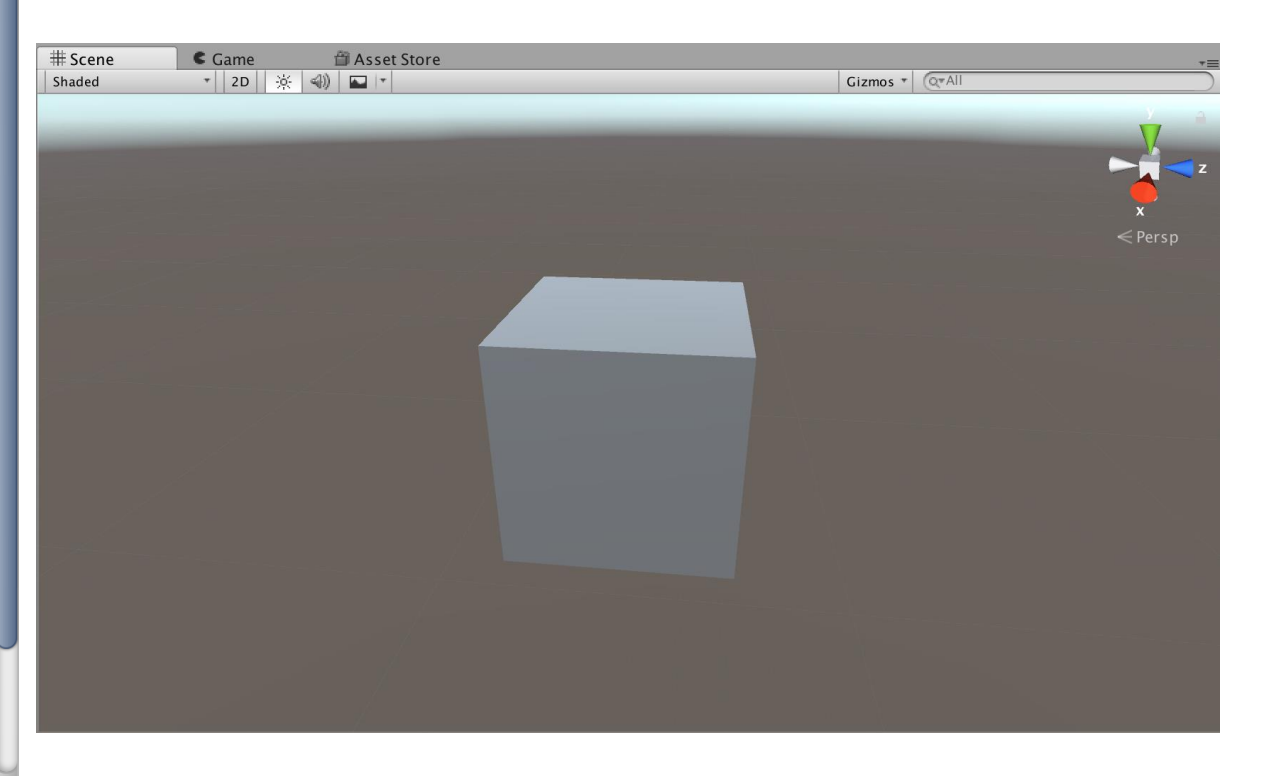

## Unity Animation Controller

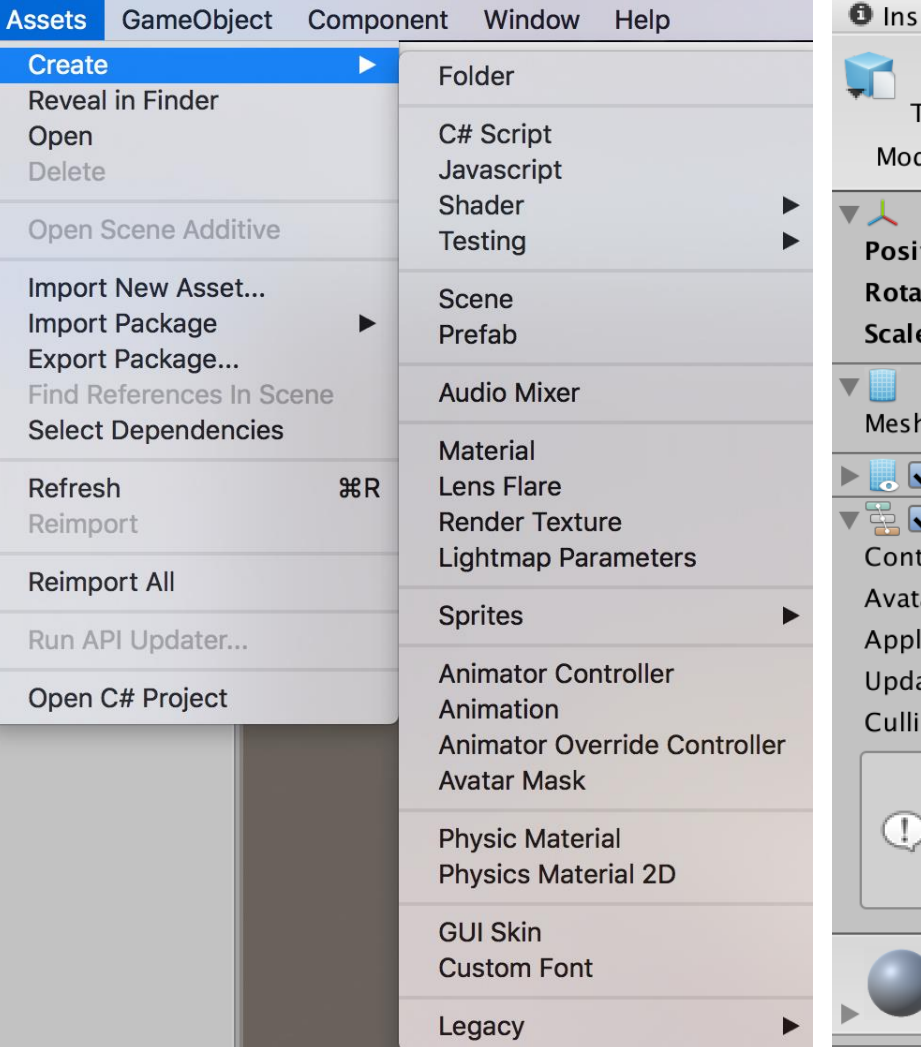

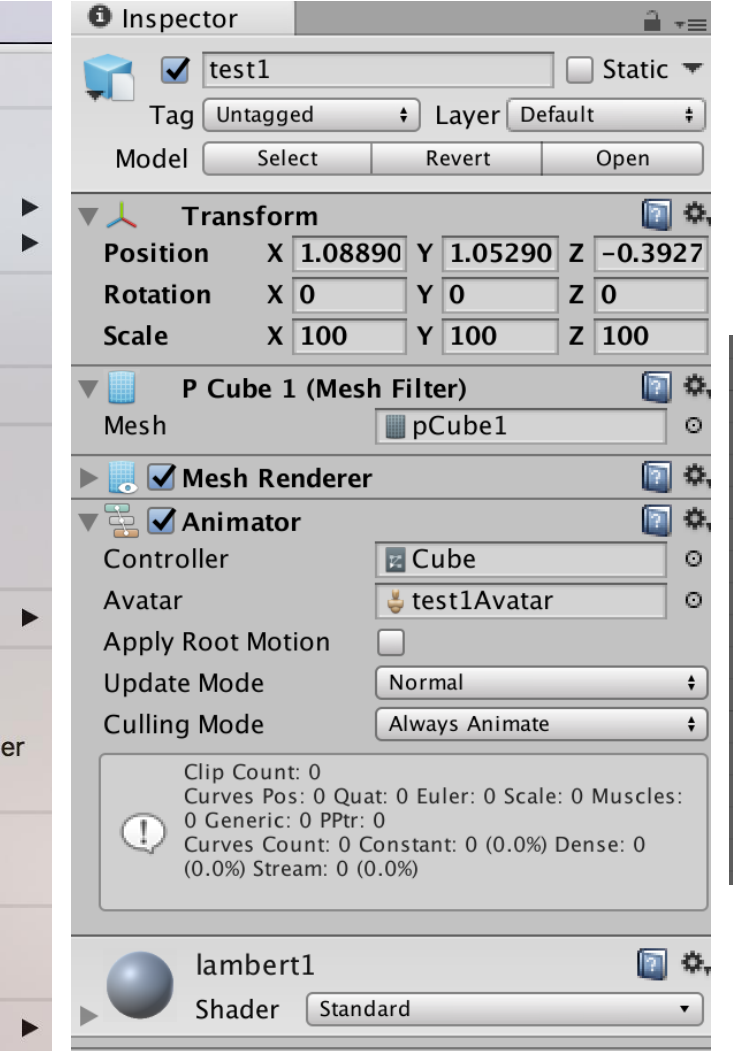

Animated objects need an "Animator Controller" to actually play animations.

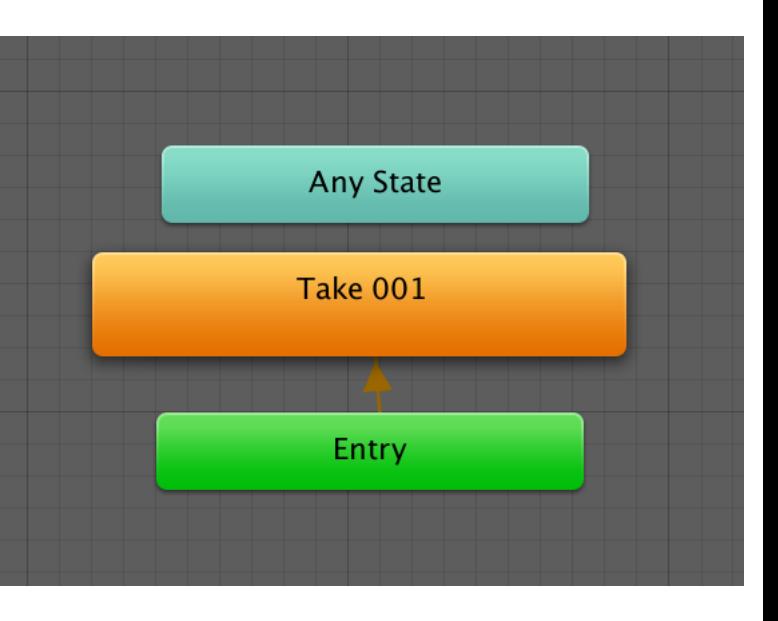

## Native Unity Animation

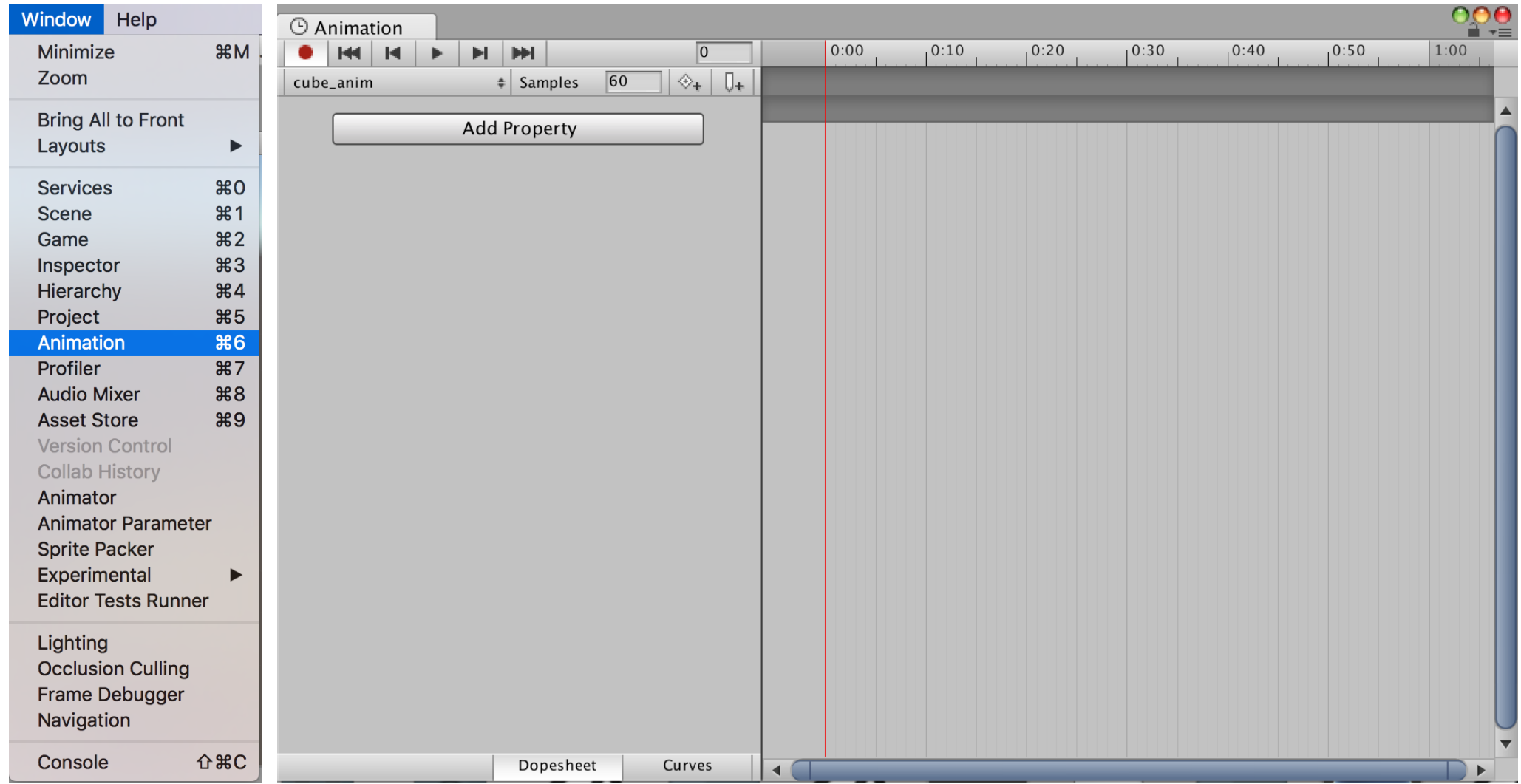

## Native Unity Animation

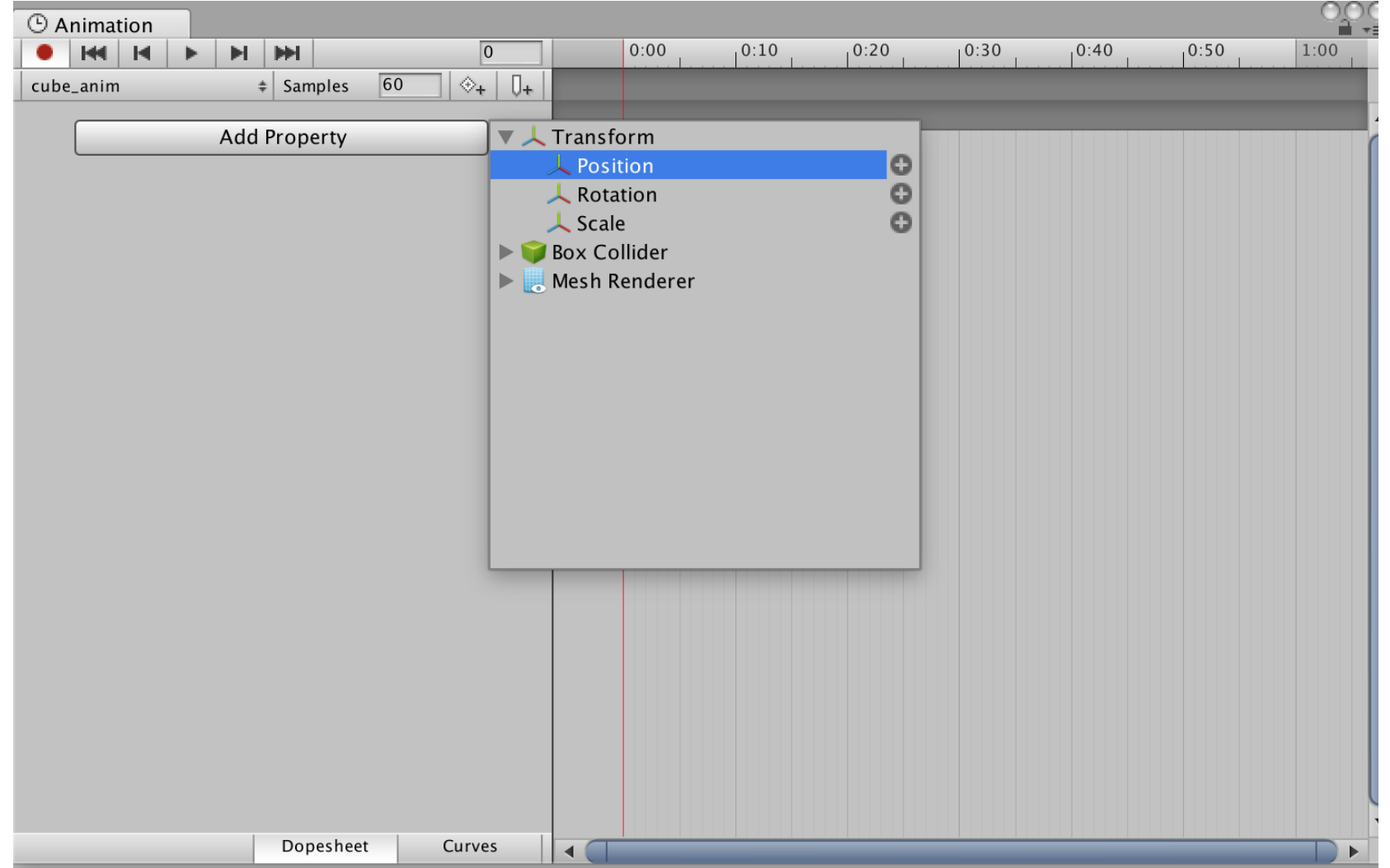

## Native Unity Animation

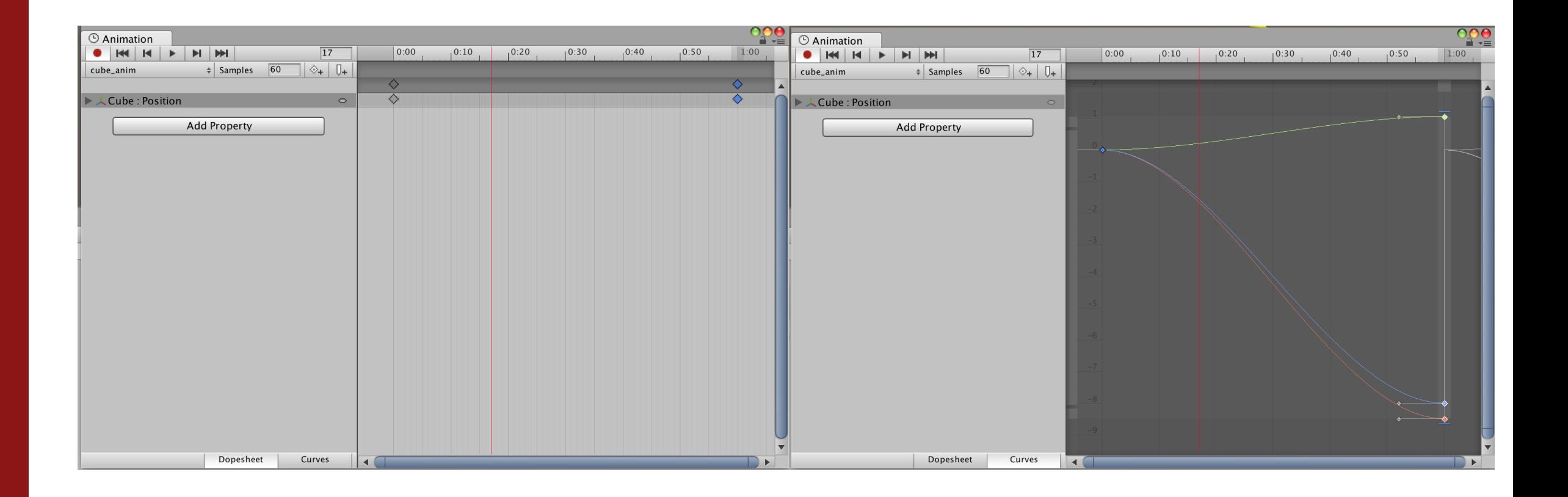

## Scripted Animation (Tweening)

- **Exercise 1 Lots of Tweening packages** 
	- › iTween
	- › DOTween
	- › Etc.
- Useful for simpler animations (e.g. user interface).
- **DOTeen Documentation: <http://dotween.demigiant.com/documentation.php>**
- **·** iTween Documentation: <http://www.pixelplacement.com/itween/documentation.php>

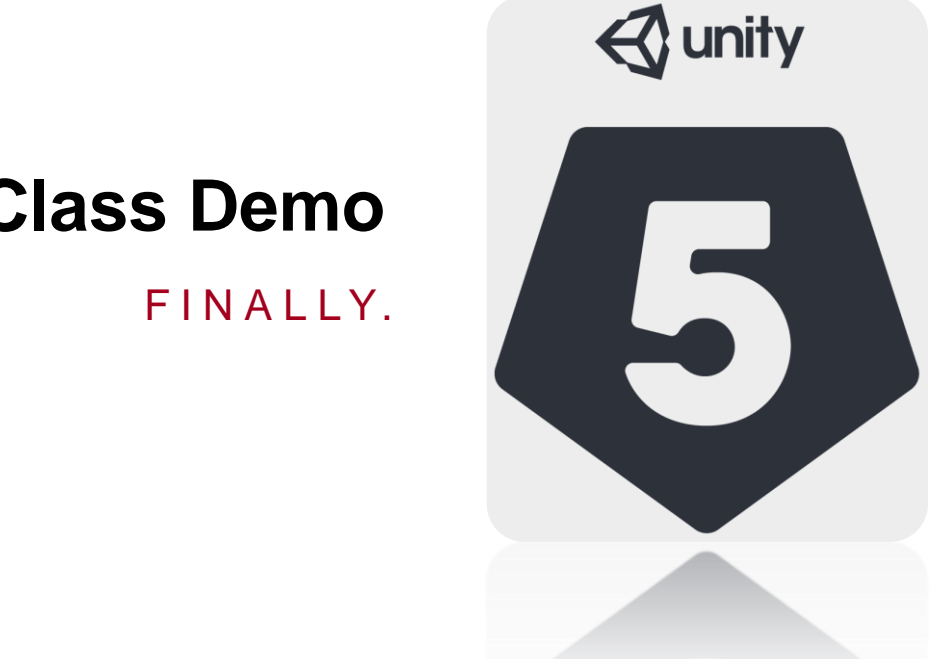

**In-Class Demo**

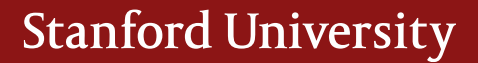